## SAP ABAP table ICL ITEM STATUS {Claim Items - Status Fields}

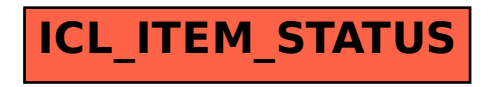